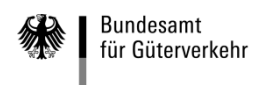

**Bundesamt für Güterverkehr - Zuwendungsverfahren -**

# **Zwischennachweis**

zum Antrag auf Förderung von energieeffizienten und/oder CO<sub>2</sub>-armen schweren Nutzfahrzeugen

nach der Richtlinie des Bundesministeriums für Verkehr und digitale Infrastruktur über die Förderung von energieeffizienten und/oder CO<sub>2</sub>-armen schweren Nutzfahrzeugen in Unternehmen des Güterkraftverkehrs vom 22. Mai 2018 ("Förderrichtlinie EEN")

Der Zwischennachweis ist ausschließlich auf elektronischem Wege über das eService-Portal [\(https://antrag-gbbmvi.bund.de/\)](https://antrag-gbbmvi.bund.de/) **innerhalb von zwei Monaten ab Bekanntgabe des Zuwendungsbescheides** an das Bundesamt für Güterverkehr zu übermitteln.

**Beachten Sie auch die Ausfüllhilfe zum Zwischennachweis im eService-Portal.** 

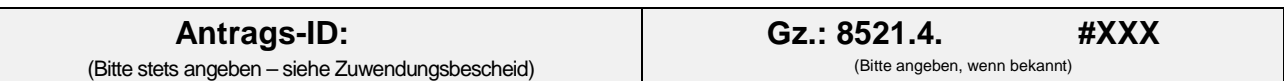

### **1. Angaben zum/zur Zuwendungsempfänger/in**

#### **1.1 Zuwendungsempfänger/in**

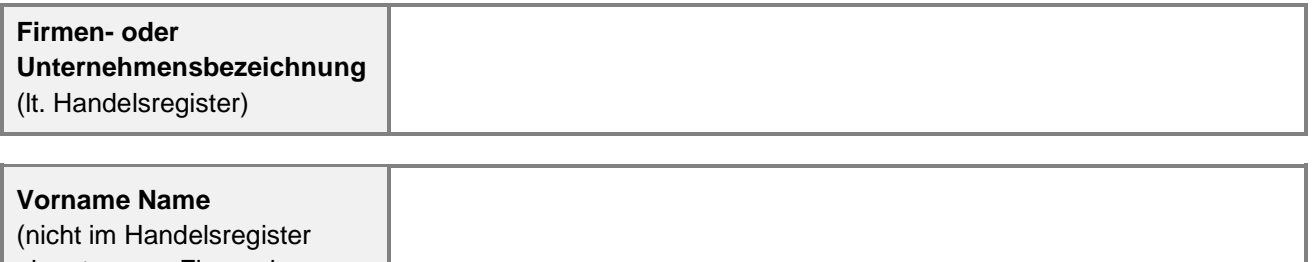

eingetragene Firmen bzw. Unternehmen)

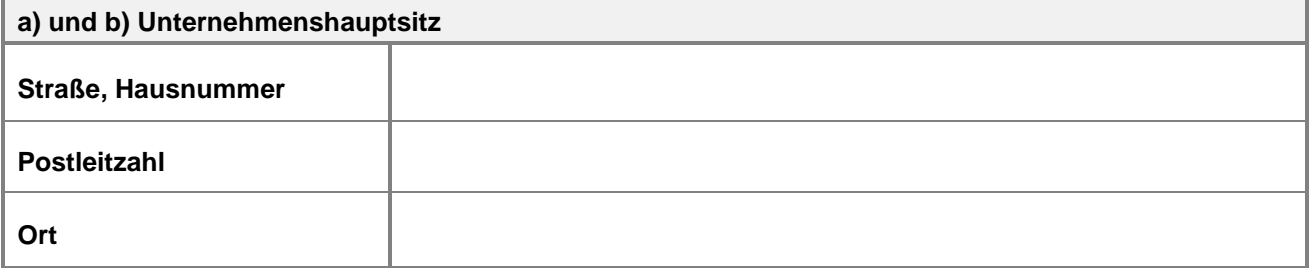

### **1.2 Ansprechpartner/in**

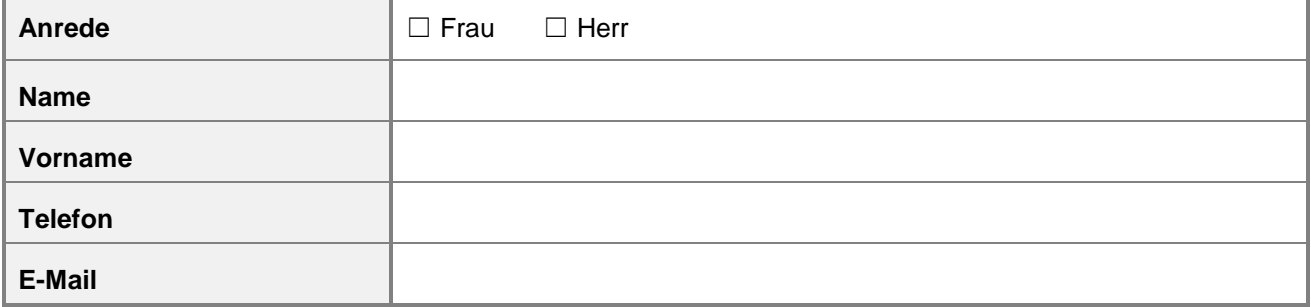

# **1.3 Bevollmächtigung**

Der Zwischennachweis wird

☐ von dem/der Zuwendungsempfänger/in selbst oder einer zu dem/der Zuwendungsempfänger/in gehörenden Person im eService-Portal des Bundesamtes für Güterverkehr eingestellt (weiter zu Nummer 2. des Zwischennachweises).

oder

☐ von der nachfolgend genannten von dem/der Zuwendungsempfänger/in zur Abwicklung des Zuwendungsverfahrens bevollmächtigten (unternehmensexternen) Person im eService-Portal des Bundesamtes für Güterverkehr eingestellt.

Die nachfolgende Tabelle ist nur für unternehmensexterne Personen zu nutzen:

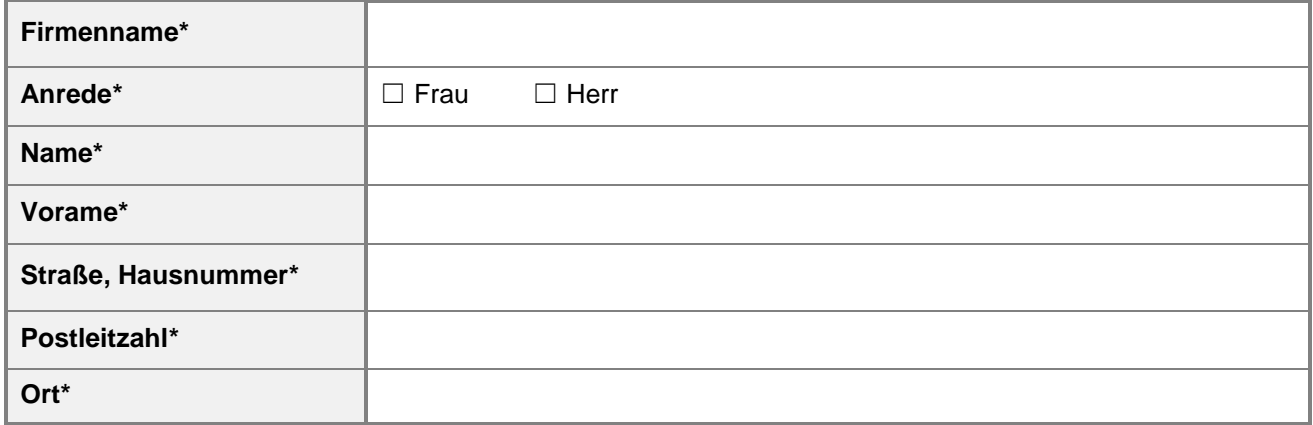

\* **der/des Bevollmächtigten**

**Hinweis:** Die Übermittlung von Schreiben des Bundesamtes für Güterverkehr erfolgt ausschließlich über das eService-Portal und somit an die Person, die über den Portalzugang verfügt.

## **2. Angaben zum Nachweis der Anschaffung des/der geförderten Fahrzeugs/Fahrzeuge**

Geben Sie bitte in der nachfolgenden Tabelle alle erforderlichen Angaben vollständig an und laden Sie für jedes angeschaffte Neufahrzeug eine elektronische Kopie der verbindlichen Bestellung, des wirksam abgeschlossenen Kauf- oder Gebrauchsüberlassungsvertrags mit diesem Zwischennachweisformular hoch.

Weitere Fahrzeuge geben Sie ausschließlich mit der hierfür vorgesehenen Anlage "Angaben zu weiteren angeschafften Nutzfahrzeugen" zu diesem Zwischennachweis an. Die Anlage kann mehrfach verwendet werden.

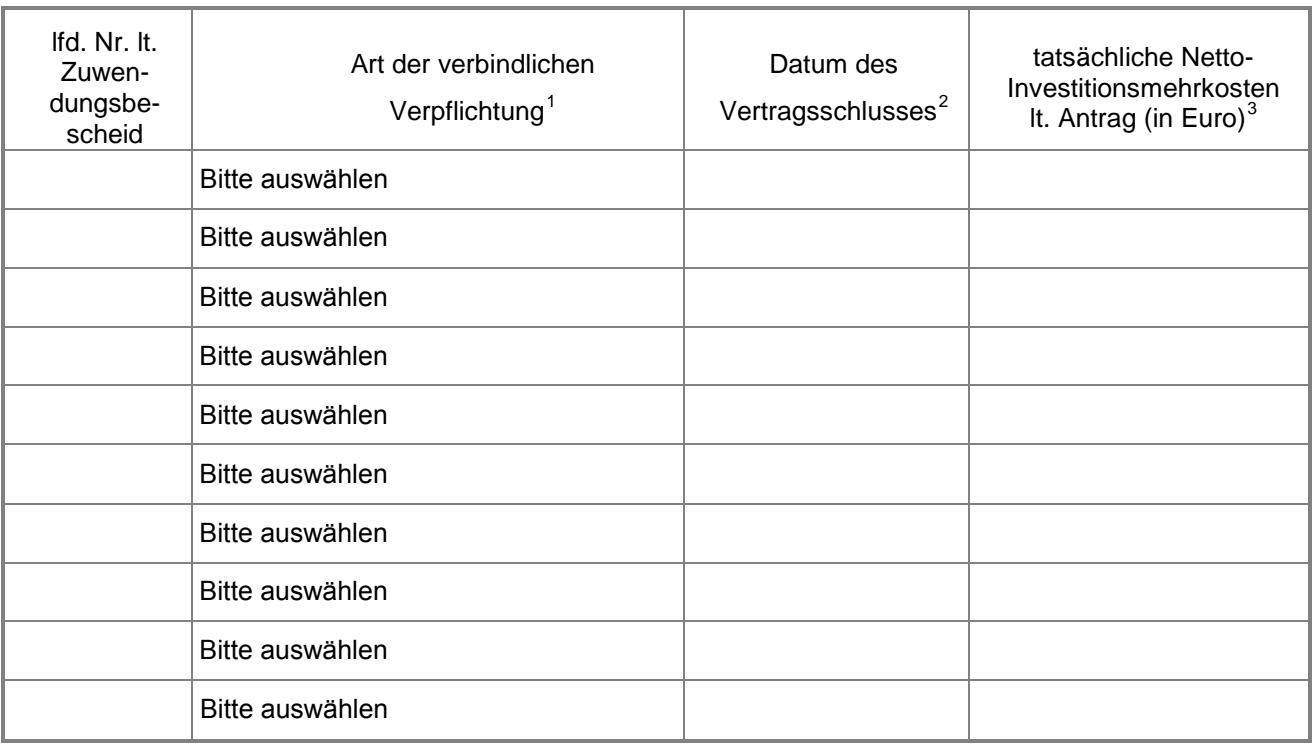

☐ **Mit diesem Zwischennachweis werden alle wirksam abgeschlossenen Bestellungen, Kauf- oder Gebrauchsüberlassungsverträge zur Anschaffung des/der geförderten Fahrzeugs/Fahrzeuge in elektronischer Kopie vorgelegt.**

#### **3. Anlagen**

☐ **[4](#page-2-3) Anlage/n "Nachweis über die Anschaffung des geförderten Fahrzeugs"**

☐ **Anlage 1 "Fortsetzung zu Nummer 2 des Zwischennachweises – Angaben zu weiteren Fahrzeugen"**

<span id="page-2-0"></span><sup>&</sup>lt;sup>1</sup> Kaufvertrag, Mietkauf mit der anfänglichen Vereinbarung einer Eigentumsübertragung bzw. Leasing-Kaufvertrag mit verbindlich vereinbartem Eigentumsübergang nach Zahlung der letzten Rate

<span id="page-2-1"></span> $2$  Abschlussdatum des Kauf- oder Gebrauchsüberlassungsvertrages oder der verbindlichen Bestellung

<span id="page-2-2"></span><sup>3</sup> nach Kürzung um alle Preisnachlässe, Skonti, Rabatte und sonstigen Abzüge tatsächlich zu zahlender Betrag in Euro ohne Umsatzsteuer (vgl. Vertrag oder Kostenvoranschlag)

<span id="page-2-3"></span><sup>4</sup> Anzahl der Anlagen eintragen